**LevelMan\_V0.9**

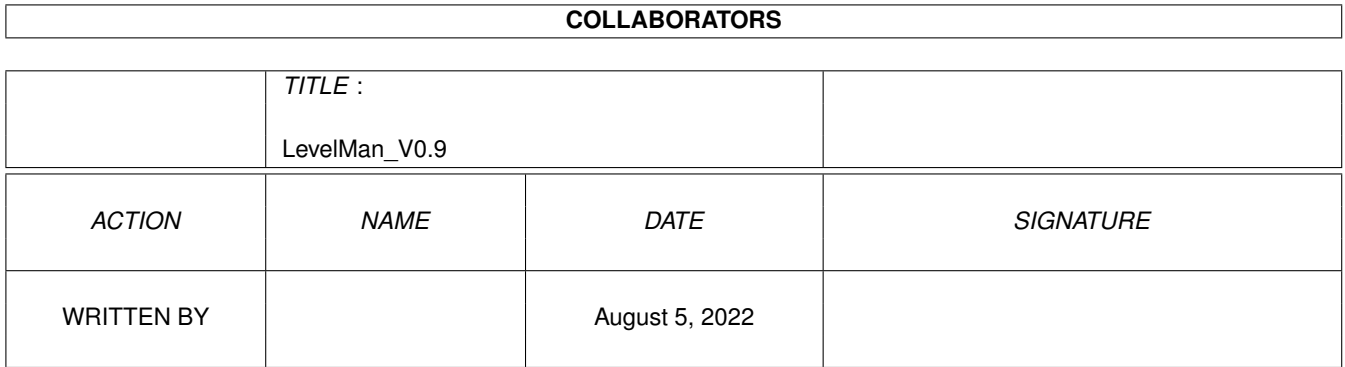

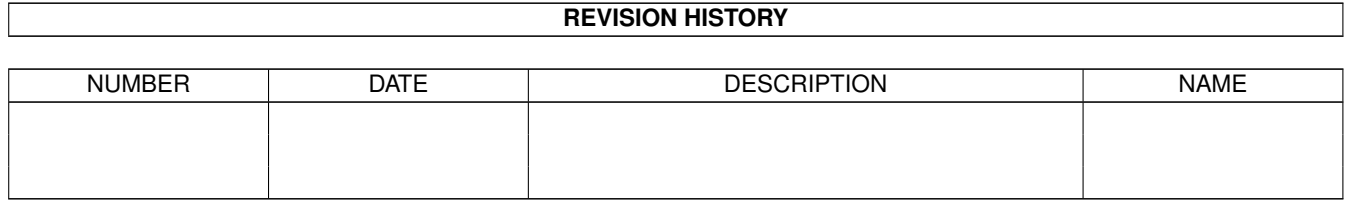

# **Contents**

#### [1](#page-3-0) LevelMan\_V0.9 1

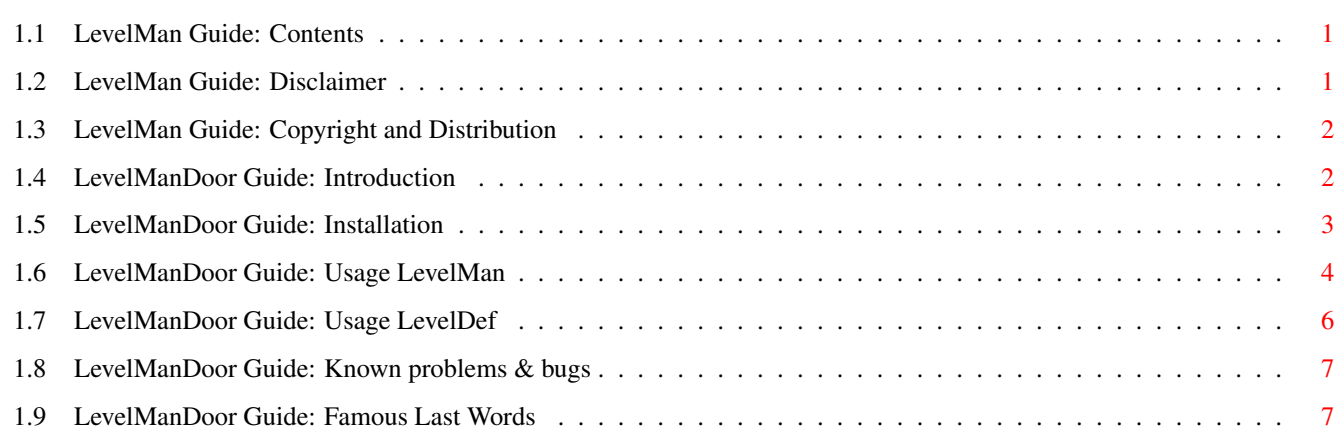

## <span id="page-3-0"></span>**Chapter 1**

## **LevelMan\_V0.9**

#### <span id="page-3-1"></span>**1.1 LevelMan Guide: Contents**

\*\*\*\*\*\*\*\*\*\*\*\*\*\*\*\*\*\*\*\*\*\*\*\*\*\*\*\*\*\*\*\*\*\*\*\*\*\*\*\*\*\*\*\*\*\*\*\*\*\*\*\*\*\*\*\*\*\*\*\*\*\*\*\*\* ←- \*\* <LevelMan User Manual> \*\* \*\*\*\*\*\*\*\*\*\*\*\*\*\*\*\*\*\*\*\*\*\*\*\*\*\*\*\*\*\*\*\*\*\*\*\*\*\*\*\*\*\*\*\*\*\*\*\*\*\*\*\*\*\*\*\*\*\*\*\*\*\*\*\*\* Please select any of the topics listed below. Disclaimer Copyright and Distribution Introduction Installation Usage LevelMan Usage LevelDef Known problems & bugs Famous Last Words!

### <span id="page-3-2"></span>**1.2 LevelMan Guide: Disclaimer**

DISCLAIMER ==========

The author cannot be held liable for the suitability or accuracy of this manual and/or the program(s) it describes. Any damage directly or indirectly caused by the use or misuse of this manual and/or the program it describes is the sole responsibility of the user her/him self.

However, to aid in developing this program the user is asked in a gentle way to report any strange behaviour of the program.

#### <span id="page-4-0"></span>**1.3 LevelMan Guide: Copyright and Distribution**

#### COPYRIGHT & DISTRIBUTION ========================

LevelMan V0.9 PRE-RELEASE

(C) Copyright 1997 Blue Heaven Software Written using SAS/C V6.57 (C) Sas Institute

Author > Chris De Maeyer

Norbertijnenstraat 4 B-2040 ANTWERPEN **BELGIUM** 

Email: cdemaeyer@mmm.com

This program is GIFTWARE which means that you may use the executable for as long as you like, if you send a gift that is !

This program may be freely distributed as long as all files are included in the distribution without any modifications. This program may \*not\* be uploaded on SITES/BBS's that claim copyrights on the uploaded material.

Commercial distribution of the program and/or it's relative files is  $*NOT*$ allowed without written permission from the author.

You are welcome to add a translation to this manual in the archive but this gives you no other rights as the ones described above.

#### <span id="page-4-1"></span>**1.4 LevelManDoor Guide: Introduction**

#### INTRODUCTION

============

'LevelMan' is a neat "little" program to be used as a door for MAX's BBS (and compatible programs).

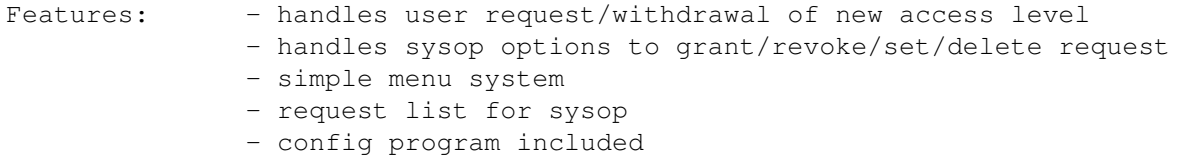

- add your own BBS banner.

My intention was to create a quick & dirty version first, but as I got into it more coding was done for it, and features/options grew with it.

Anyway, enjoy it.

#### <span id="page-5-0"></span>**1.5 LevelManDoor Guide: Installation**

```
INSTALLATION
============
Follow this checklist :
 1) add in s:user-startup:
         assign DOORS: your-doors-dir: (if not already done)
 2) create a 'LevelMan' directory in 'DOORS:':
         cd doors:
         makedir levelman
 3) copy the LevelMan distribution to 'DOORS:LevelMan/'
 4) run
             LevelDef
              to define your configuration,
    if your config is unlike the following:
             Level 1 = Guest Access 1 = 5Level 2 =Member Access 2 = 10Level 3 = Co-sysop Access 3 = 5000then type 'leveldef force' to define your own.
  5) Alter MAX's menu config to add the door:
    Key Func Extra LoAcc HiAcc Filename
         --------------------------------------------------------------
    R 34 0 0 10000 DOORS:LevelMan/LevelMan
     --------------------------------------------------------------
  6) Alter the required menu text
 7) Alter the 'DOORS:LevelMan/LevelMan.text' file to your BBS needs
 8) Following BBS files should be installed in the exact path:
     BBS:UserFiles/User.index
     BBS:UserFiles/User.data
 8) All done ! Play...
```
Now, you(r) (users) can request with this proggy and you can handle these !

#### <span id="page-6-0"></span>**1.6 LevelManDoor Guide: Usage LevelMan**

```
USAGE LEVELMAN
==============
Purpose: - Sysop mode -> validate requests
                        delete requests
                        online help
         - User mode -> post requests
                        delete posted requests
                        online help
Options: - None
Limits : - number of levels = max. 255
         - a level name = max. 40 characters
         - access 10000 = reserved to Sysop = ALMIGHTY SYSOP!
Detail :
       -> General:
           'LevelMan' will handle level change request from users, for the
           Sysop it functions as a request handler.
          This door contains a seperate menu for Sysop or User, this is
          determined automatically by the program on execution. [1]
          First, a banner will be shown (in this version this is the same
          for both modes). This banner may be normal text or ANSI. It is
          located in "DOORS:LevelMan/LevelMan.Text". Adapt this to your
          BBS style.
          There is no need to create 2 menu entries in MAX's, one single
          will do (see [1]).
          Also, there are two 'Online Help' files (ANSI or normal text):
                      LevelHeS.Text -> sysop
                      LevelHeU.Text -> users
        -> Sysop mode:
          The menu contains following choices:
                      Help - online help
                      Process - handle a request
                      Cleanup - reorganize datafile
```
Ouit - kaboem! The Sysop will handle access request in following manner: 1) Select 'P'rocess request 2) Select a request from the on screen list 3) 'G'rant, 'R'evoke, 'S'et or 'D'elete the request. 4) Confirm the choice Handling requests types: Grant - agree with level change Revoke - don't agree with level change Set - agree but only to the specified level Delete - for maintenance. Cleanup: this function will cleanup the datafile and delete the 'Deleted' request. This is automatically done when the Sysop leaves the door. However, when many requests are alive/handled, he/she may want to do it after handling some requests [and this way shorten the online list when selecting]. -> User mode: The menu contains following choices: Help - online help Request - enter a request Withdraw - withdraw the entered request [NOT YET!] Quit - pataat! The user will request as follows: 1) Select 'R'equest 2) Enter access level wanted 3) Confirm the request Should be a breeze to work with it. Anyway, there is online help for your daft users.

#### Errors:

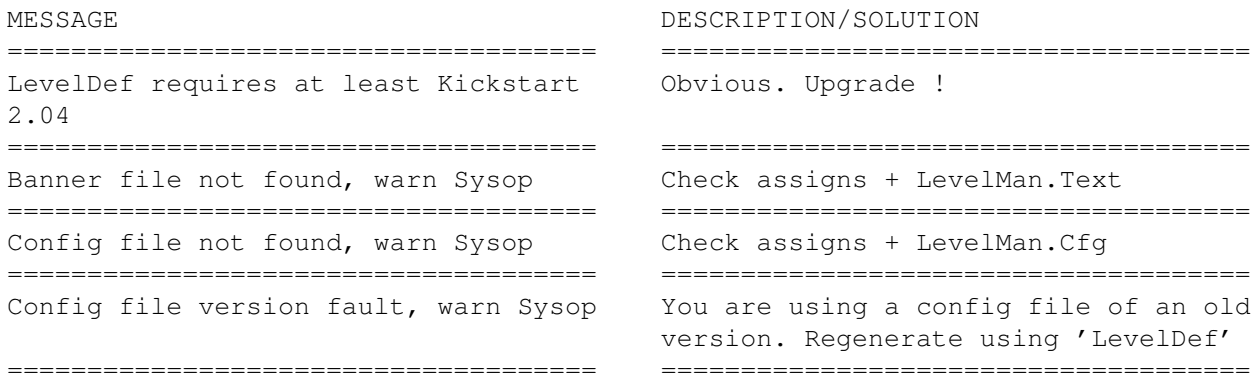

Error accessing datafile Datafile corrupted, delete it. ===================================== ===================================== Couldn't create datafile, warn Sysop Check assigns + directories,etc ===================================== ===================================== Config error [LevelMan][NumberOfLevel Config file incomplete,run 'LevelDef' ===================================== =====================================

TECHNICAL NOTES ---------------

- I used the safest method of accessing the datafile, thus every change the file needs to be opened/closed. Shouldn't give an overhead since record size is quite small.
- I've added simple file version control, not really necessary. This to make future enhancements easy. Eg. convert your old config/datafile to the new one as it appears.

#### <span id="page-8-0"></span>**1.7 LevelManDoor Guide: Usage LevelDef**

```
USAGE LEVELDEF
==============
Purpose: create/list/check configuration for LevelMan.
Options: LIST/S checks existence/readability of config file
        FORCE/S overwrite old existing configuration.
Limits : - number of levels = max. 255
        - a level name = max. 40 characters
        - an access = 0 upto 9999 (SYSOP = 10000)
Detail :
       -> Default execution: LevelDef [CR]
           ------------------ cut ---------------------
                LevelDef V1.0 By Chris De Maeyer
           * (c)1997 Blue Heaven Software - GIFTWARE *
          We will now set the default values...
          How many levels do you have (excl.Sysop): 3
          Now we will set the levels...
          [NOTE: level 1 = lowest (fe. Gust)Enter name level [1]: Guest
          Enter access level [1]: 5
          Enter name level [2]: Member
```

```
Enter access level [2]: 10
        Enter name level [3]: Co-sysop
        Enter access level [3]: 5000
        Configuration complete !
        ------------------ cut ---------------------
Errors:
MESSAGE DESCRIPTION/SOLUTION
```
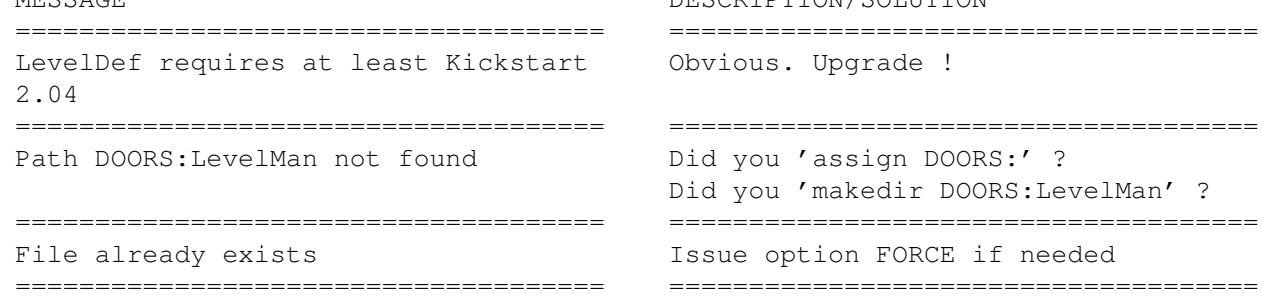

## <span id="page-9-0"></span>**1.8 LevelManDoor Guide: Known problems & bugs**

KNOWN PROBLEMS & BUGS =====================

 $\star$ LEVELDEF $\star$ 

- None reported.

\*LEVELMAN\*

- this program can only be run as a door, running it as a CLI program will \*\*\* CRASH \*\*\* your system.

### <span id="page-9-1"></span>**1.9 LevelManDoor Guide: Famous Last Words**

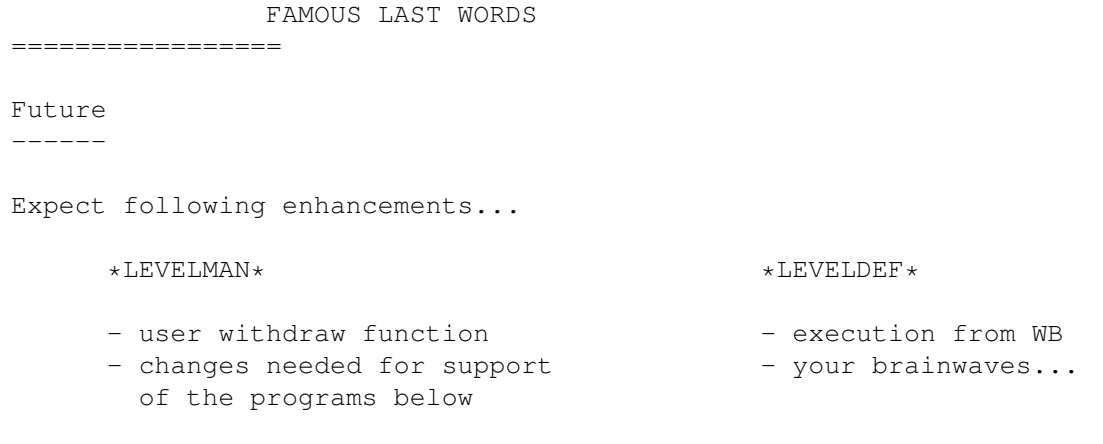

- seperate banners for menus user/sysop - files, paths, etc configurable - your thoughts... \*LEVELREP\* \*LEVELUPD\* - keeps track of things - updates access on dates - statistics - your wettest desires... - your wildest dreams...  $*$ LEVELCLN $*$ - offline datafile cleanup - your suggestions... Previous mentioned enhancements will appear if users motivate me. Bugs/Questions/Propositions/Donations/Gifts ------------------------------------------ email: cdemaeyer@mmm.com snail: address Availability ------------ New versions will be available in PUBLIC DOMAIN as they appear. Greetings & thank you's ----------------------- Greetz : - all the guys & dolls at "3M Belgium" [Diegem] - my general Amiga product store "Click!" [Wilrijk] - all users whom lost their marbles on an "Amiga"

Thanks : - for original idea : Badmuts